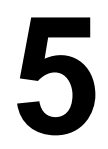

# **THE INSTRUCTION SET ARCHITECTURE LEVEL**

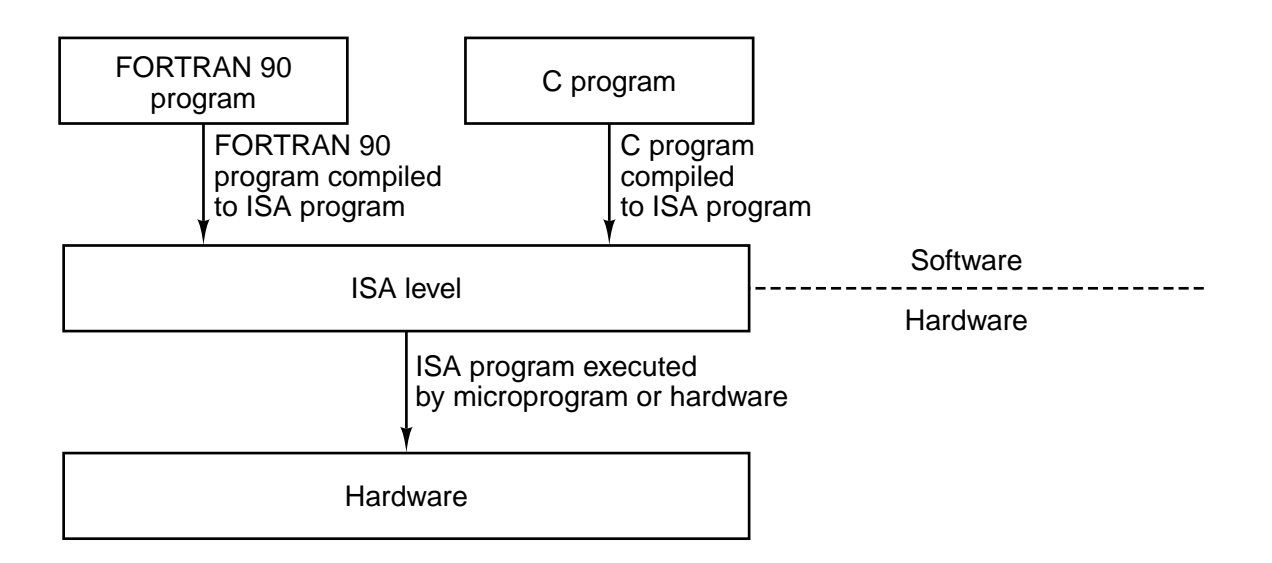

**Figure 5-1.** The ISA level is the interface between the compilers and the hardware.

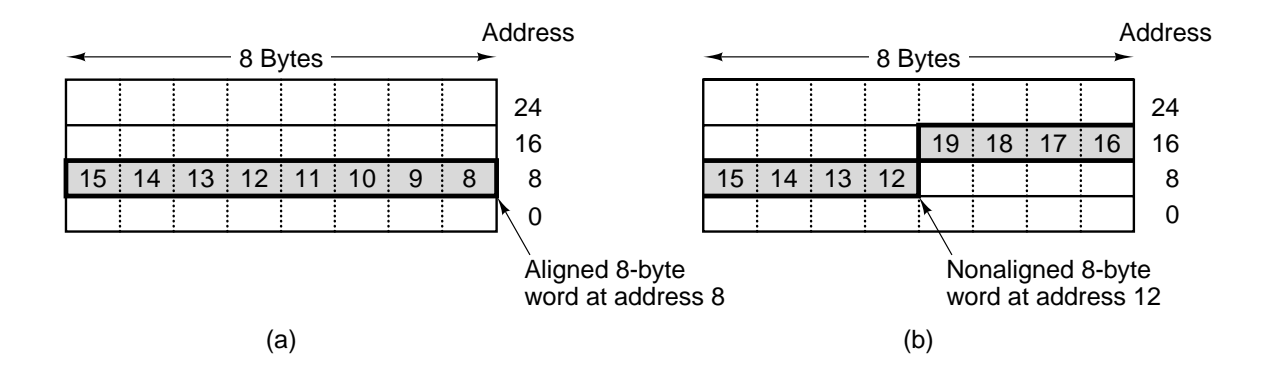

**Figure 5-2.** An 8-byte word in a little-endian memory. (a) Aligned. (b) Not aligned. Some machines require that words in memory be aligned.

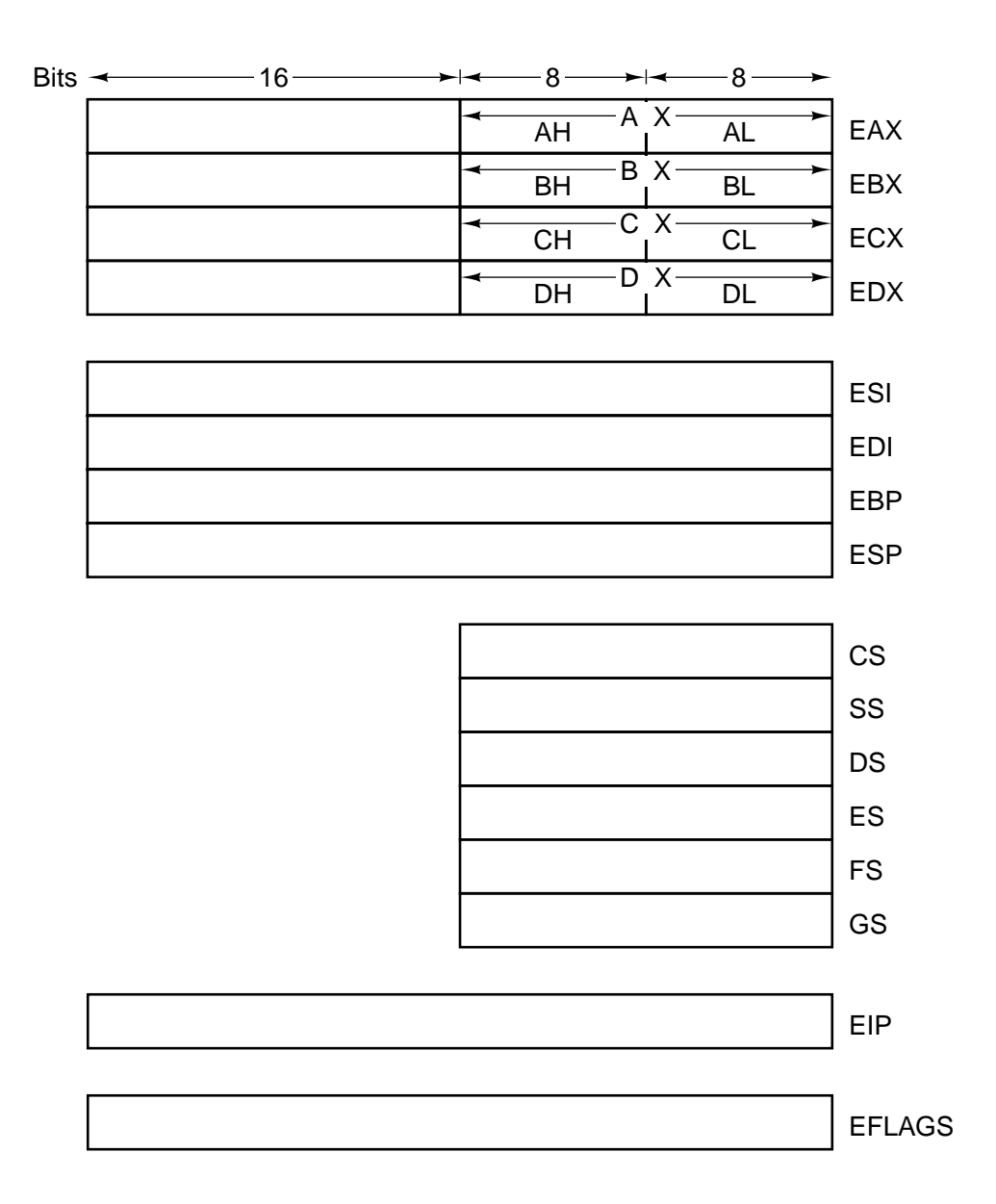

Figure 5-3. The Pentium II's primary registers.

| <b>Register</b> | Alt. name       | <b>Function</b>                                  |
|-----------------|-----------------|--------------------------------------------------|
| R <sub>0</sub>  | G0              | Hardwired to 0. Stores into it are just ignored. |
| $R1 - R7$       | $G1 - G7$       | Holds global variables                           |
| $R8 - R13$      | $OO - OS$       | Holds parameters to the procedure being called   |
| R <sub>14</sub> | <b>SP</b>       | Stack pointer                                    |
| R <sub>15</sub> | O7              | Scratch register                                 |
| $R16 - R23$     | $LO - L7$       | Holds local variables for the current procedure  |
| $R24 - R29$     | $10 - 15$       | Holds incoming parameters                        |
| R <sub>30</sub> | FP              | Pointer to the base of the current stack frame   |
| R31             | $\overline{17}$ | Holds return address for the current procedure   |

Figure 5-4. The UltraSPARC II's general registers.

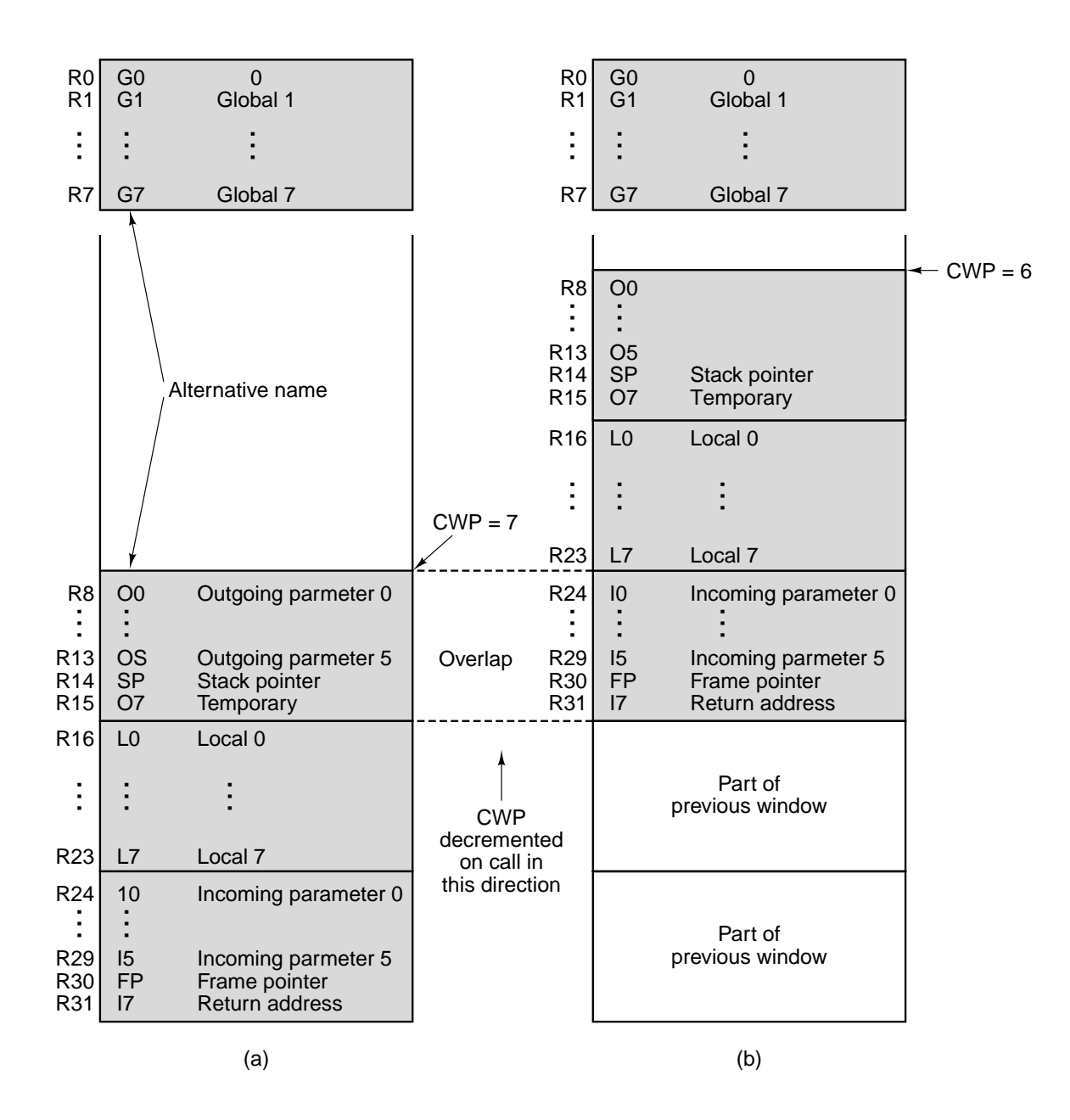

**Figure 5-5.** Operation of the UltraSPARC II register windows.

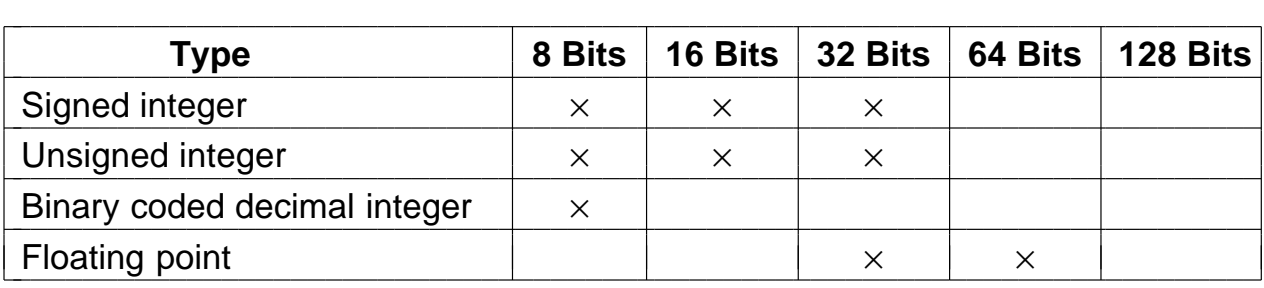

**Figure 5-6.** The Pentium II numeric data types. Supported types are marked with  $\times$ .

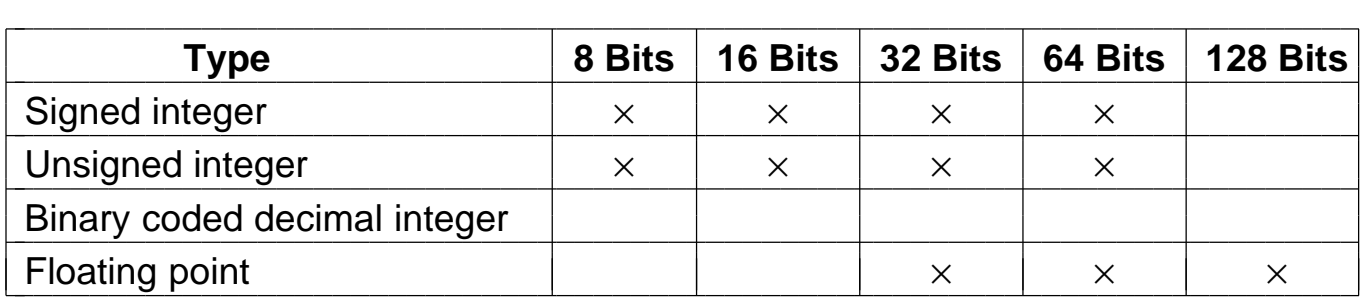

**Figure 5-7.** The UltraSPARC II numeric data types.

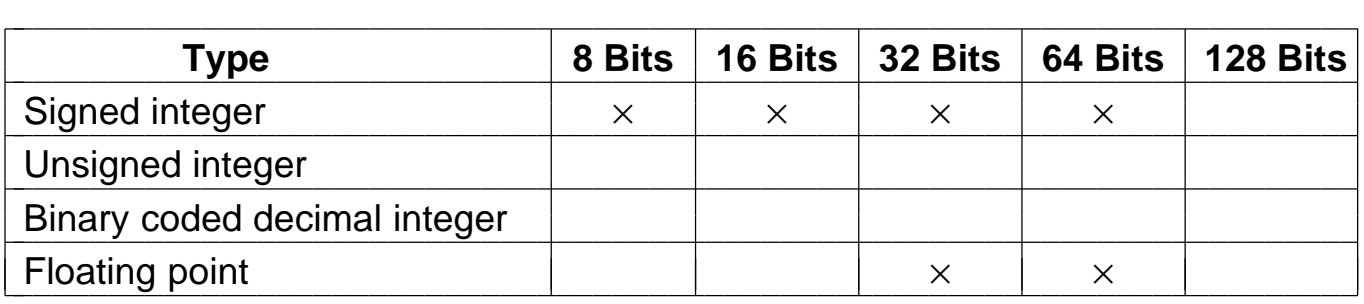

**Figure 5-8.** The JVM numeric data types.

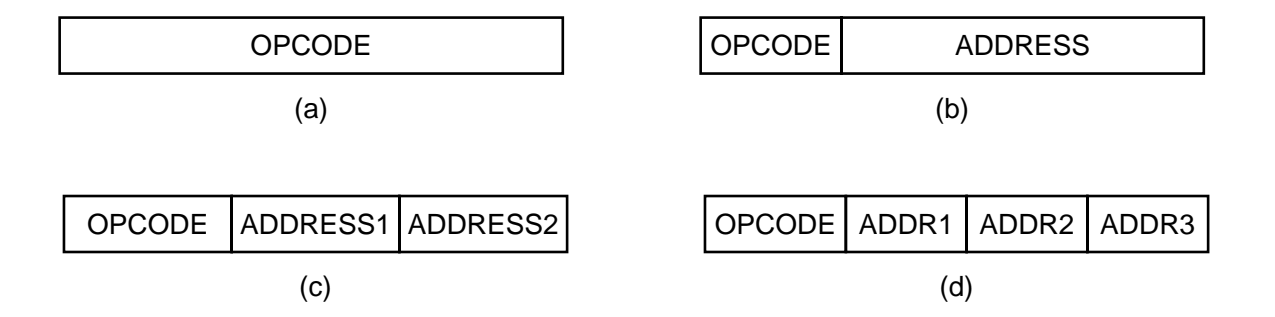

**Figure 5-9.** Four common instruction formats: (a) Zeroaddress instruction. (b) One-address instruction (c) Twoaddress instruction. (d) Three-address instruction.

| $1$ Word $\longrightarrow$ |             | $\longleftarrow$ 1 Word $\longrightarrow$ |  | $\leftarrow$ 1 Word – |             |        |
|----------------------------|-------------|-------------------------------------------|--|-----------------------|-------------|--------|
| Instruction                | Instruction | Instruction                               |  |                       | Instruction |        |
| Instruction                | Instruction | Instruction                               |  | Instruction           | Instr.      | Instr. |
| Instruction                | Instruction | Instruction                               |  |                       |             |        |
| Instruction                | Instruction | Instruction                               |  | Instruction           |             |        |
| (a                         | (b)         |                                           |  |                       | (C)         |        |

**Figure 5-10.** Some possible relationships between instruction and word length.

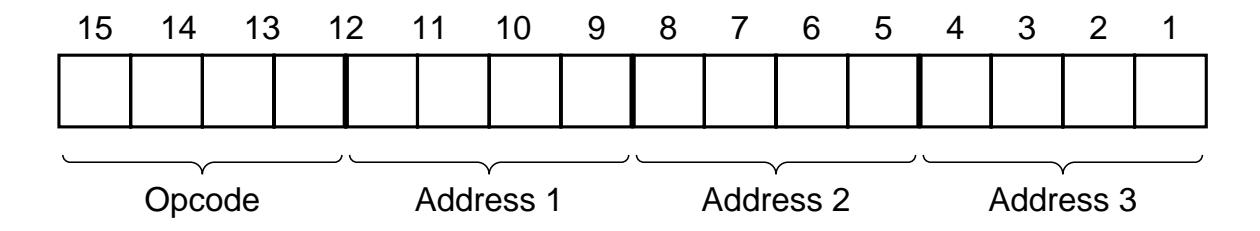

**Figure 5-11.** An instruction with a 4-bit opcode and three 4-bit address fields.

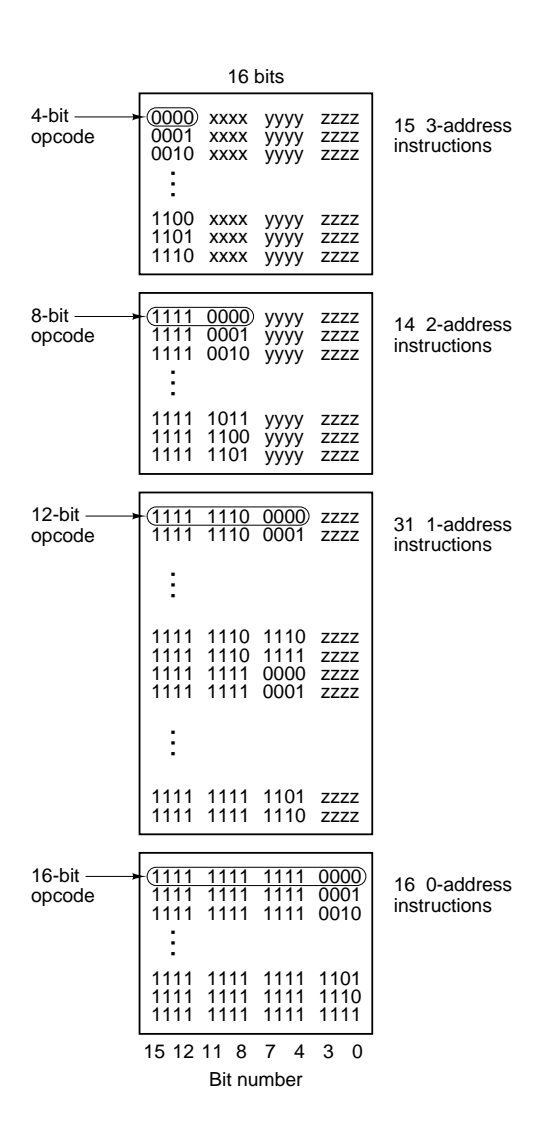

Figure 5-12. An expanding opcode allowing 15 three-address instructions, 14 two-address instructions, 31 one-address instructions, and 16 zero-address instructions. The fields marked *xxxx*, *yyyy*, and *zzzz* are 4-bit address fields.

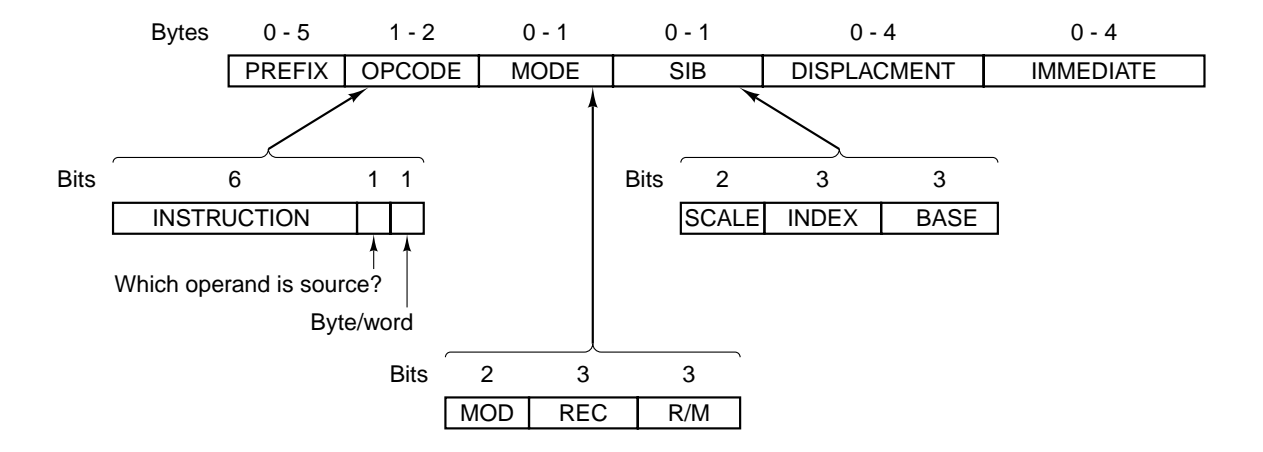

**Figure 5-13.** The Pentium II instruction formats.

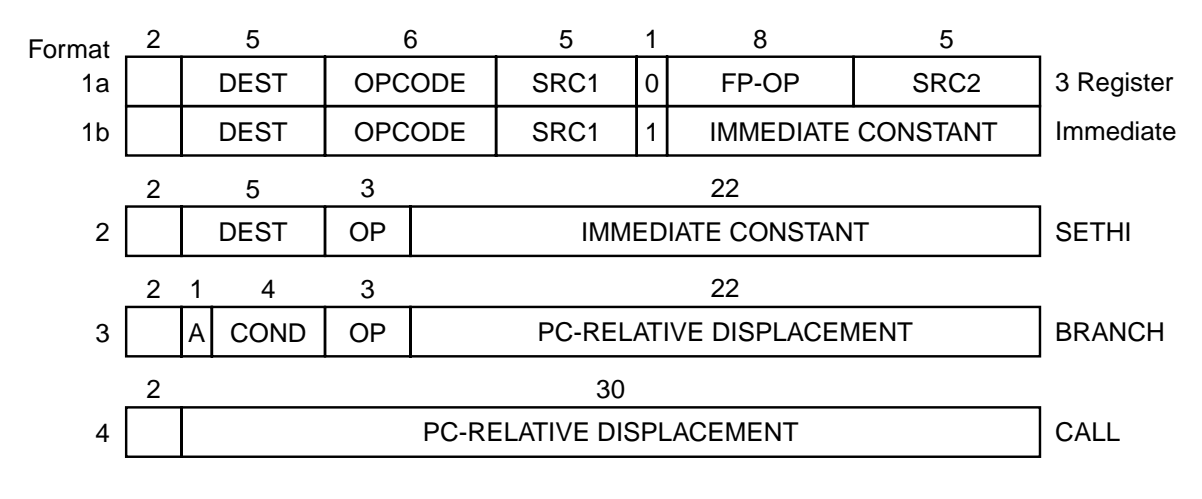

**Figure 5-14.** The original SPARC instruction formats.

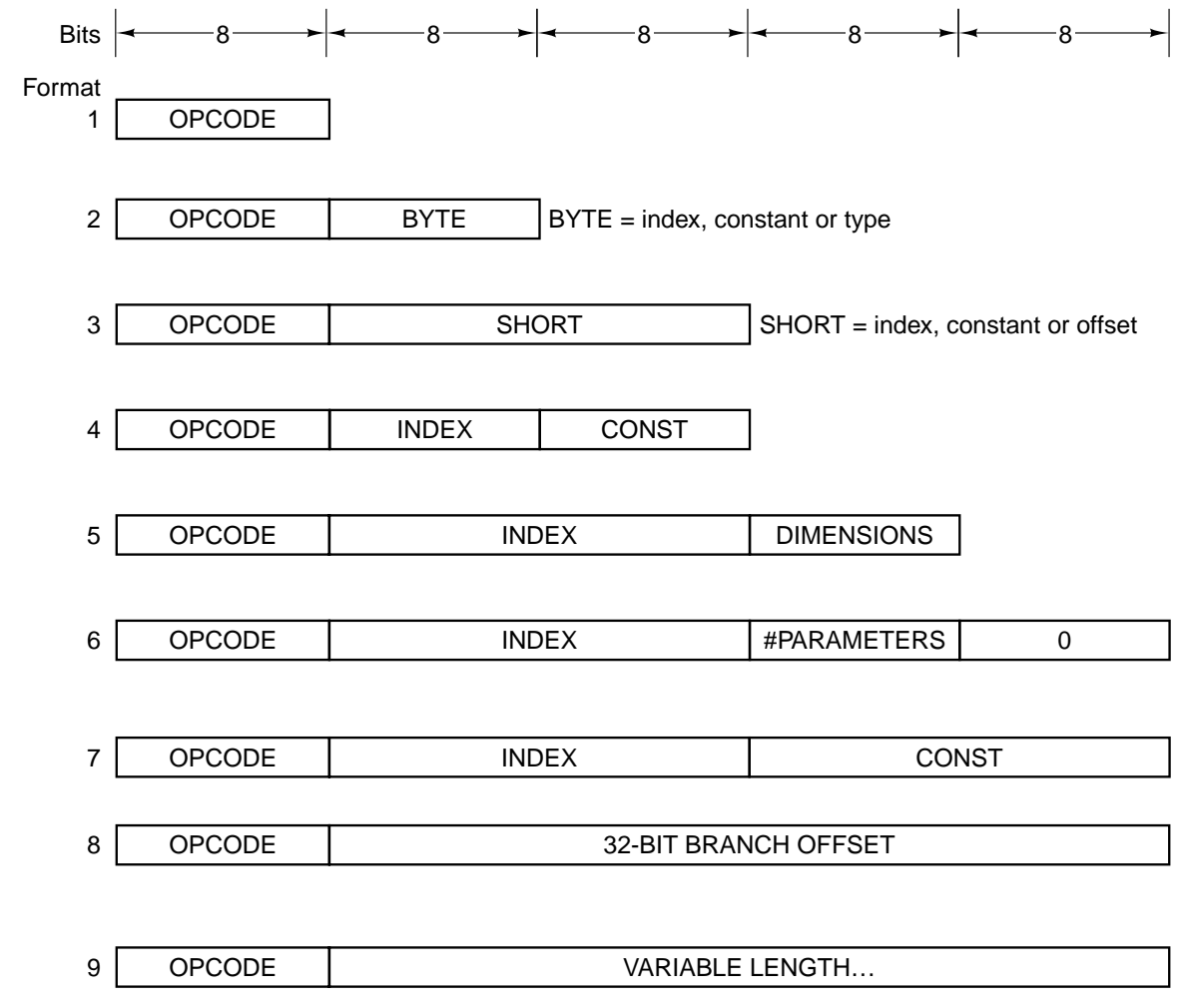

**Figure 5-15.** The JVM instruction formats.

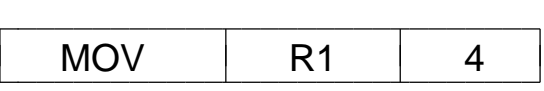

**Figure 5-16.** An immediate instruction for loading 4 into register 1.

MOV R1,#0 ; accumulate the sum in R1, initially 0 MOV R2,#A  $; R2 =$  address of the array A MOV R3,#A+1024;  $R3 =$  address if the first word beyond A LOOP: ADD R1,(R2); register indirect through R2 to get operand ADD R2,#4 ; increment R2 by one word (4 bytes) CMP R2,R3 ; are we done yet? BLT LOOP ; if R2 < R3, we are not done, so continue

**Figure 5-17.** A generic assembly program for computing the sum of the elements of an array.

MOV R1,#0 ; accumulate the OR in R1, initially 0 MOV R2,#0  $\;$ ; R2 = index, i, of current product: A[i] AND B[i] MOV R3,#4096;  $R3$  = first index value not to use LOOP: MOV R4, $A(R2)$ ; R4 =  $A[i]$ AND R4, B(R2);  $R4 = A[i]$  AND B[i] OR R1, R4 ; OR all the Boolean products into R1 ADD R2,#4 ;  $i = i + 4$  (step in units of 1 word = 4 bytes) CMP R2,R3 ; are we done yet? BLT LOOP  $\qquad$ ; if R2 < R3, we are not done, so continue

**Figure 5-18.** A generic assembly program for computing the OR of *Ai* AND *Bi* for two 1024-element arrays.

| . |  | $\sim$ $\sim$<br>- -<br>- |
|---|--|---------------------------|

**Figure 5-19.** A possible representation of MOV R4,A(R2).

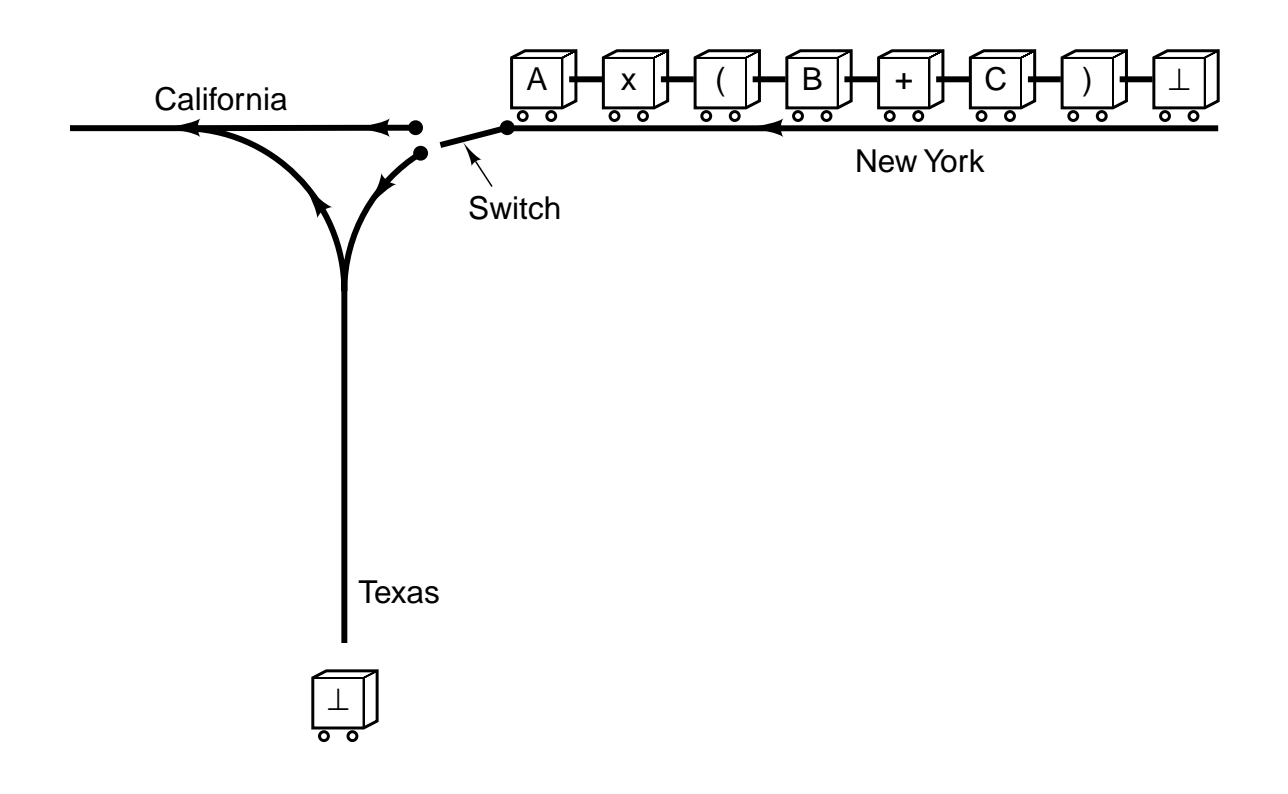

**Figure 5-20.** Each railroad car represents one symbol in the formula to be converted from infix to reverse Polish notation.

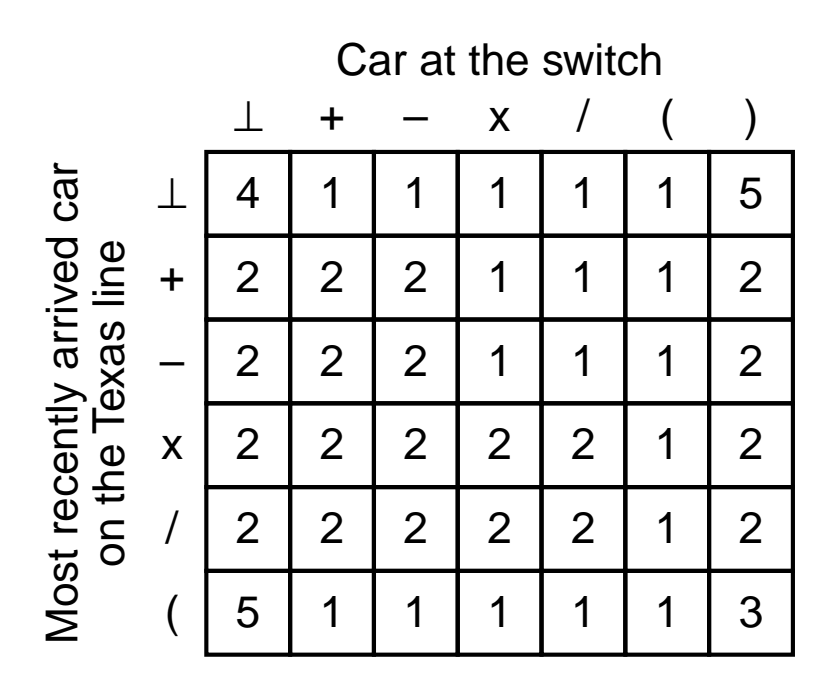

**Figure 5-21.** Decision table used by the infix-to-reverse Polish notation algorithm

| <b>Infix</b>                            | <b>Reverse Polish notation</b> |
|-----------------------------------------|--------------------------------|
| $A + B \times C$                        | $ABC \times +$                 |
| $A \times B + C$                        | $AB \times C +$                |
| $A \times B + C \times D$               | $AB \times CD \times +$        |
| $(A + B) / (C - D)$                     | $AB + CD - /$                  |
| $A \times B / C$                        | $AB \times C/$                 |
| $( (A + B) \times C + D) / (E + F + G)$ | $AB+C\times D+EF+G+$           |

**Figure 5-22.** Some examples of infix expressions and their reverse Polish notation equivalents.

| <b>Step</b>     | <b>Remaining string</b>         | <b>Instruction</b> | <b>Stack</b> |
|-----------------|---------------------------------|--------------------|--------------|
| 1               | $825x + 132x + 4 - 1$           | <b>BIPUSH 8</b>    | 8            |
| $\overline{2}$  | $25x + 132x + 4 - 1$            | <b>BIPUSH 2</b>    | 8, 2         |
| 3               | $5 \times + 132 \times + 4 - 1$ | <b>BIPUSH 5</b>    | 8, 2, 5      |
| 4               | $x + 132x + 4 - 1$              | <b>IMUL</b>        | 8, 10        |
| 5               | $+132 \times +4$ – /            | <b>IADD</b>        | 18           |
| 6               | $132 \times + 4 - 1$            | <b>BIPUSH1</b>     | 18, 1        |
| $\overline{7}$  | $32x + 4 - 1$                   | <b>BIPUSH 3</b>    | 18, 1, 3     |
| 8               | $2 \times + 4 - 1$              | <b>BIPUSH 2</b>    | 18, 1, 3, 2  |
| 9               | $x + 4 - 1$                     | <b>IMUL</b>        | 18, 1, 6     |
| 10              | $+4-/$                          | <b>IADD</b>        | 18, 7        |
| 11              | $4 - /$                         | <b>BIPUSH 4</b>    | 18, 7, 4     |
| 12 <sup>2</sup> | $-$ /                           | <b>ISUB</b>        | 18, 3        |
| 13              |                                 | <b>IDIV</b>        | 6            |

**Figure 5-23.** Use of a stack to evaluate a reverse Polish notation formula.

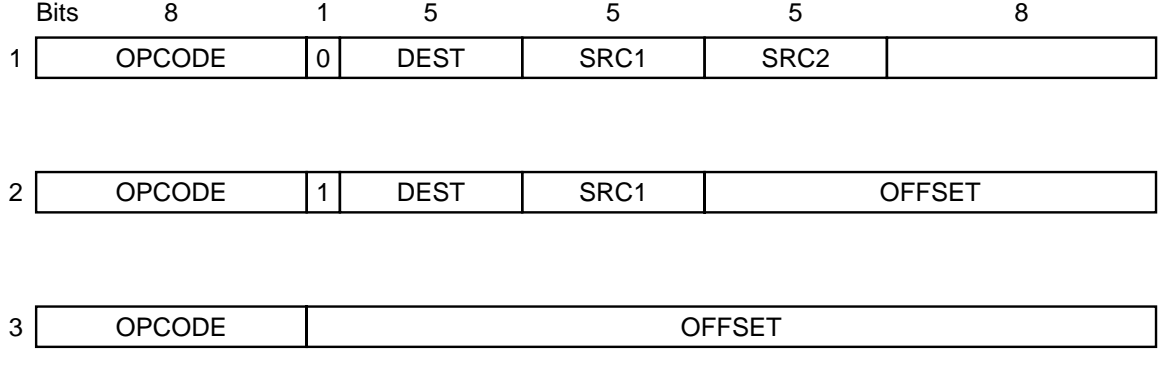

**Figure 5-24.** A simple design for the instruction formats of a three-address machine.

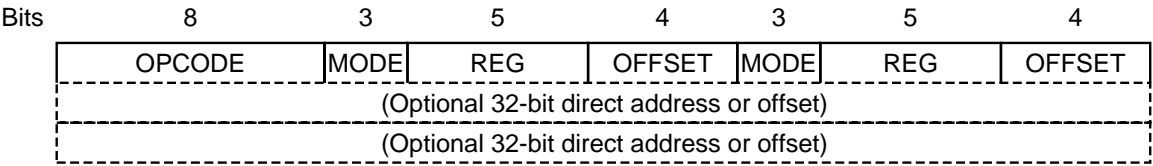

**Figure 5-25.** A simple design for the instruction formats of a two-address machine.

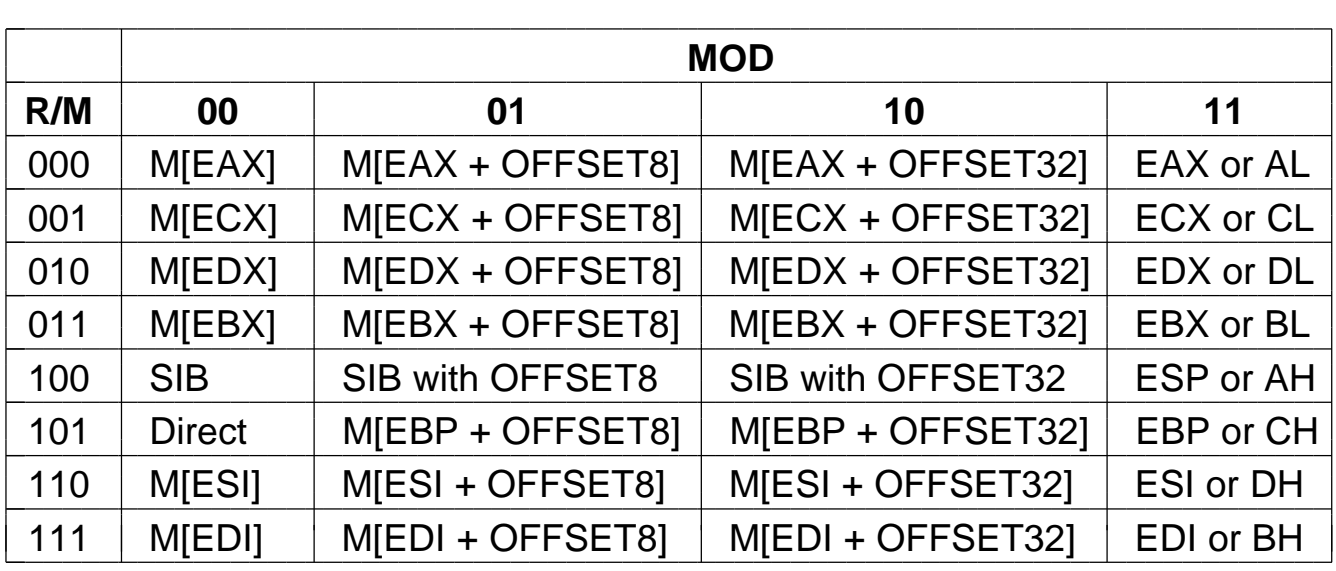

**Figure 5-26.** The Pentium II 32-bit addressing modes. M[*x*] is the memory word at *x*.

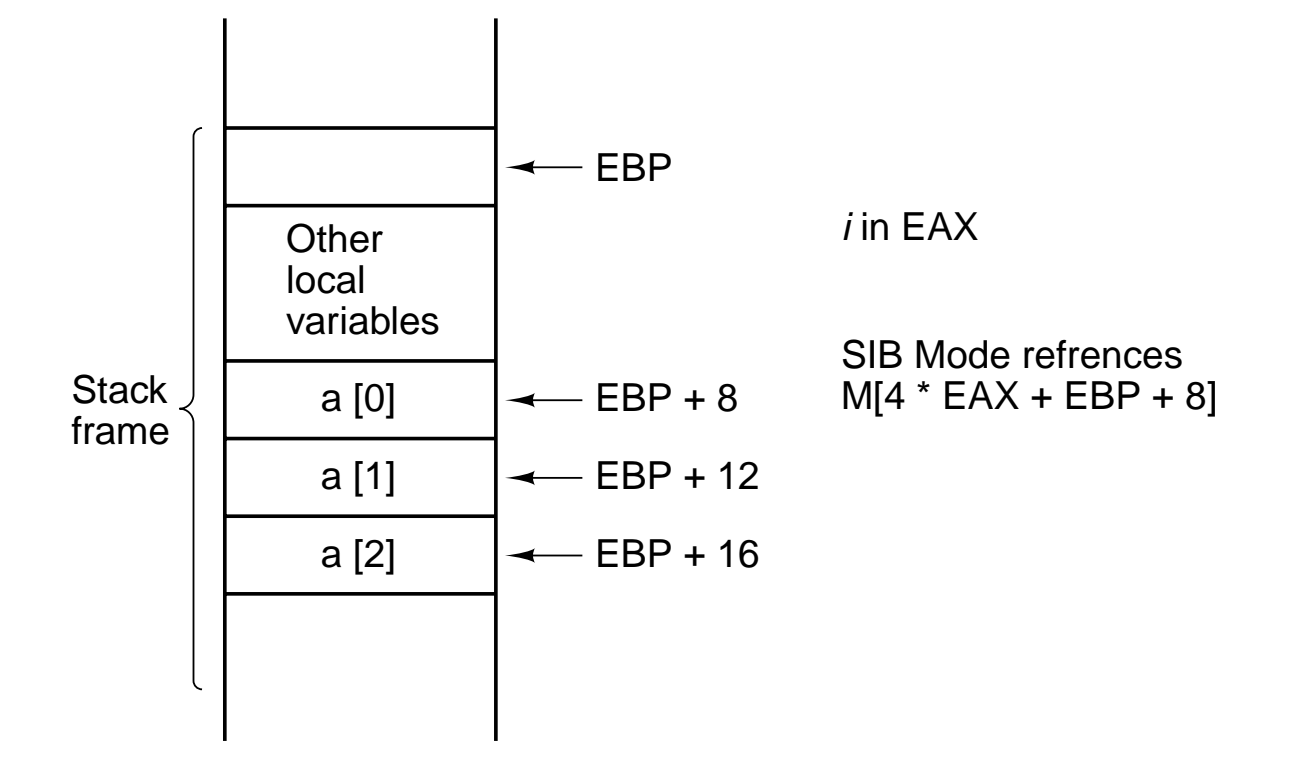

**Figure 5-27.** Access to *a*[*i*].

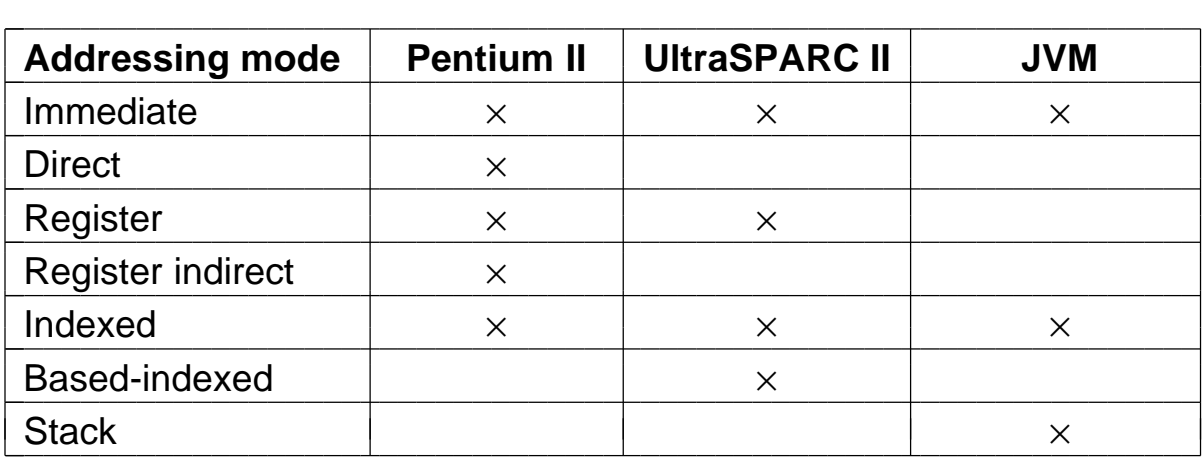

Figure 5-28. A comparison of addressing modes.

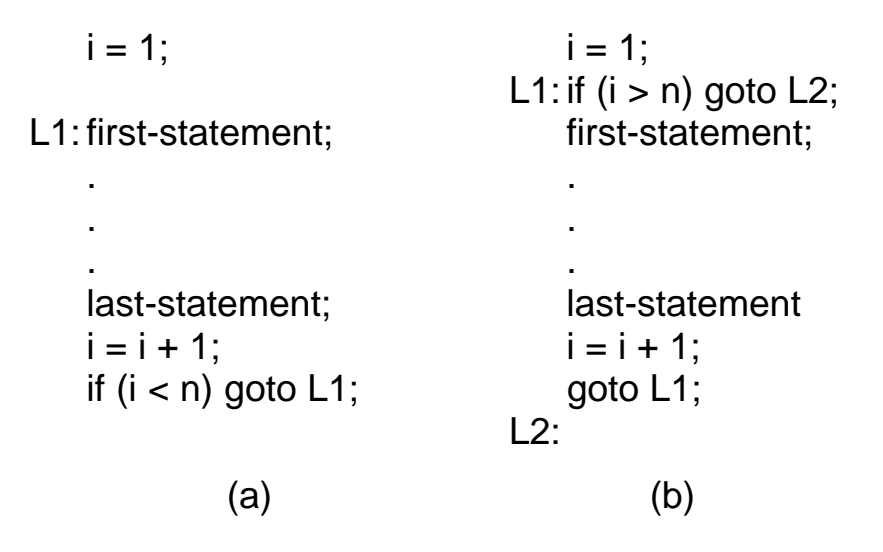

**Figure 5-29.** (a) Test-at-the-end loop. (b) Test-at-the-beginning loop.

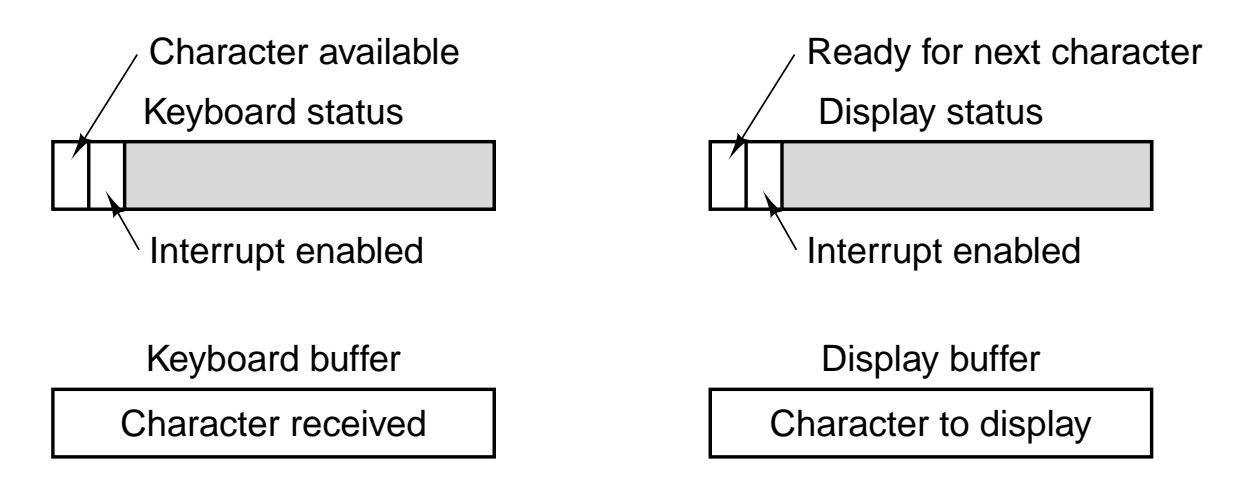

Figure 5-30. Device registers for a simple terminal.

public static void output\_buffer(int buf[ ], int count) {

```
// Output a block of data to the device
  int status, i, ready;
  for (i = 0; i < count; i++) {
     do {
        status = in(display_status_reg);// get status
        ready = (status << 7) & 0x01;// isolate ready bit
     } while (ready == 1);
     out(display_buffer_reg, buf[i]);
  }
}
```
**Figure 5-31.** An example of programmed I/O.

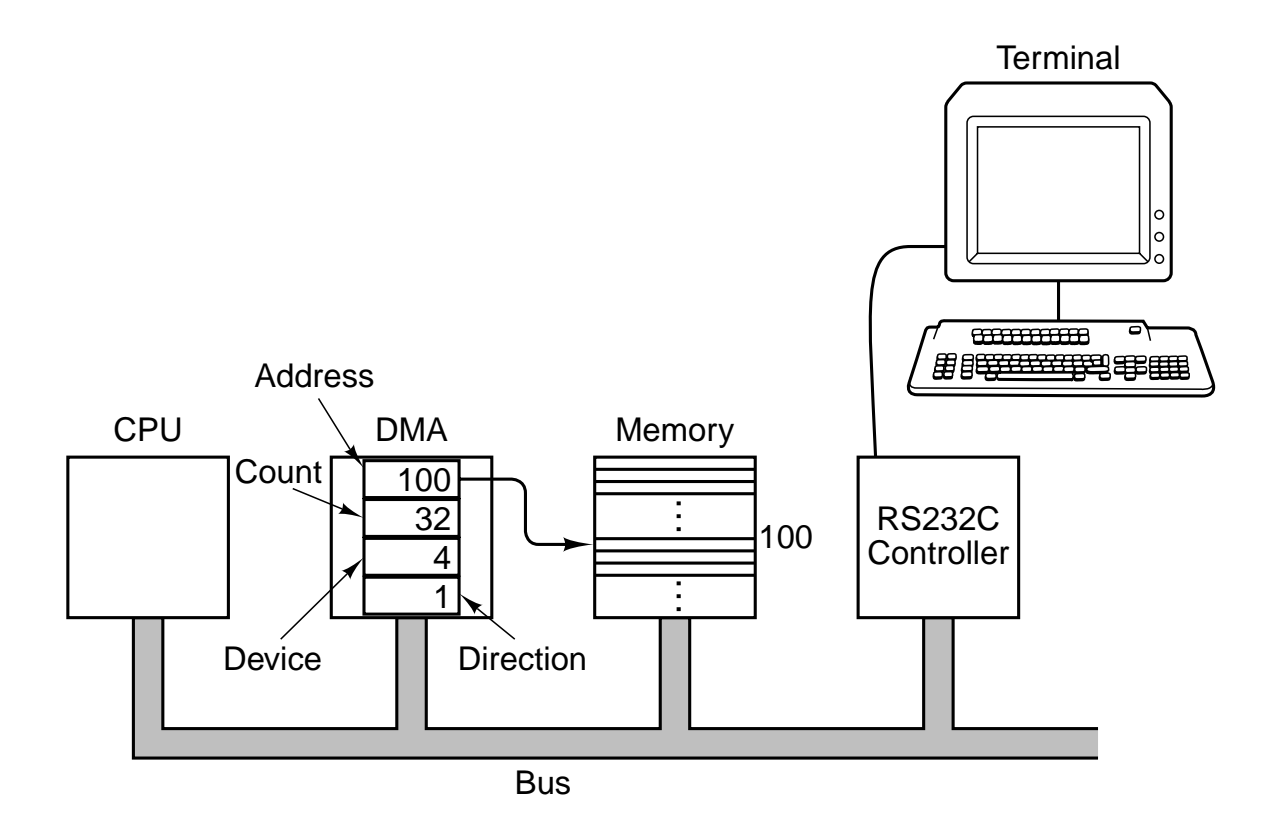

**Figure 5-32.** A system with a DMA controller.

#### Moves

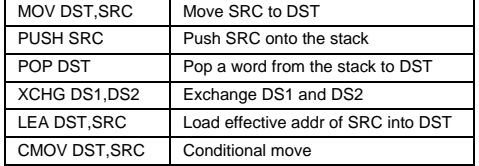

#### Arithmetic

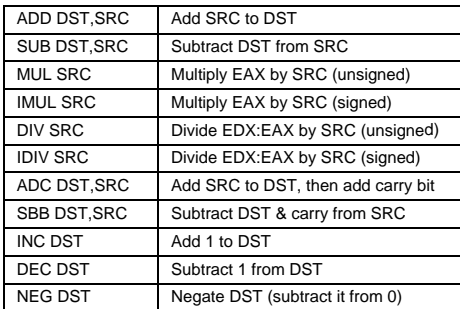

### Binary coded decimal

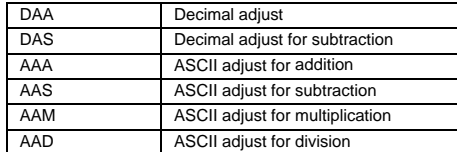

#### Boolean

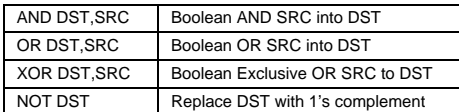

#### Shift/rotate

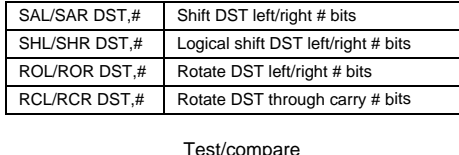

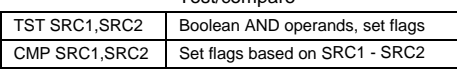

## JMP ADDR Jump to ADDR<br>Jxx ADDR Conditional jum Conditional jumps based on flags CALL ADDR Call procedure at ADDR RET Return from procedure IRET Return from interrupt LOOPxx Loop until condition met INT ADDR Initiate a software interrupt INTO Interrupt if overflow bit is set

Strings

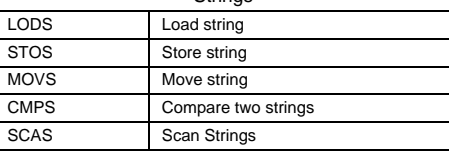

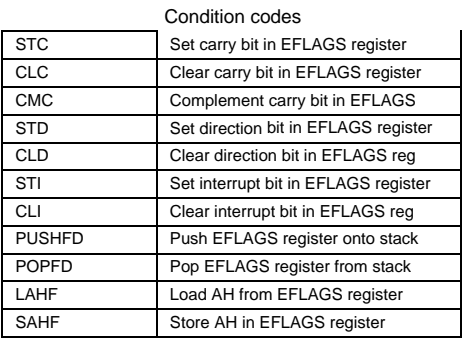

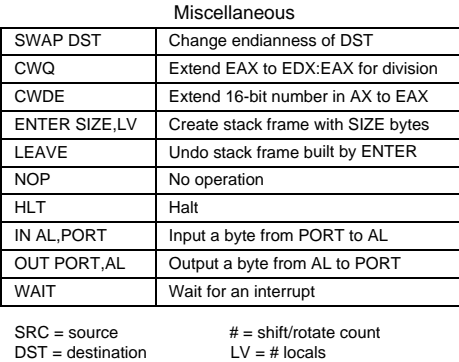

**Figure 5-33.** A selection of the Pentium II integer instructions.

#### Transfer of control

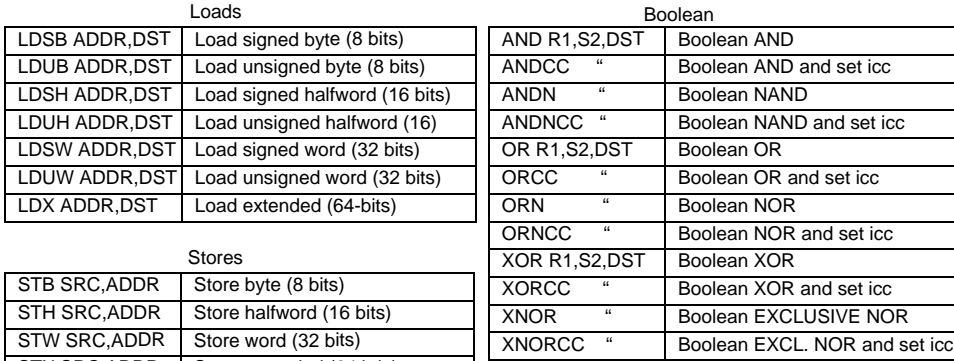

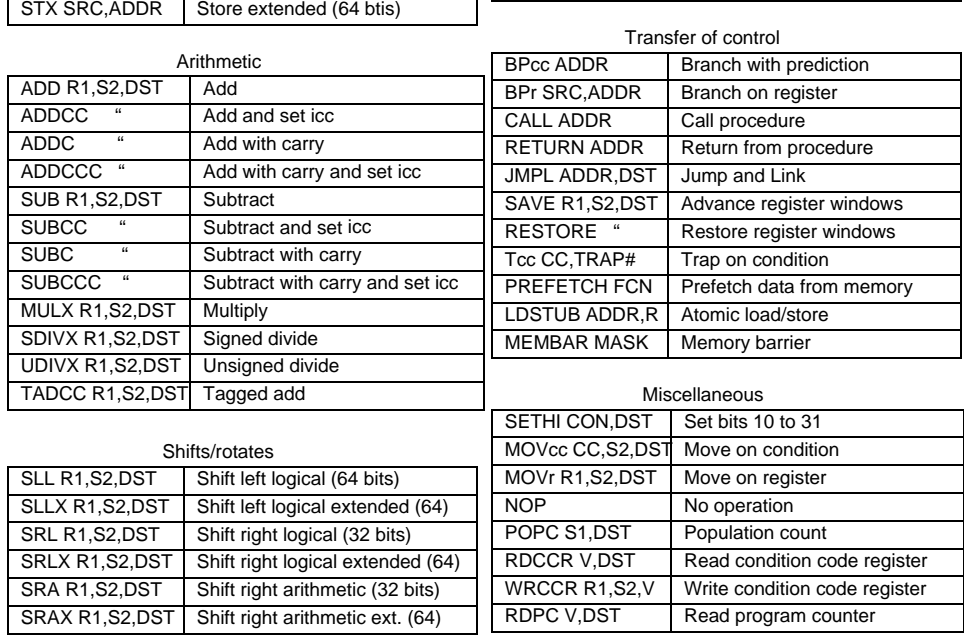

SRC = source register DST = destination register R1 = source register S2 = source: register or immediate ADDR = memory address

TRAP# = trap number FCN = function code MASK = operation type CON = constant V = register designator CC = condition code set R =destination register

cc = condition r = LZ,LEZ,Z,NZ,GZ,GEZ

# **Figure 5-34.** The primary UltraSPARC II integer instructions.

| <b>Instruction</b>    | How to do it                                    |
|-----------------------|-------------------------------------------------|
| <b>MOV SRC, DST</b>   | OR SRC with G0 and store the result DST         |
| <b>CMP SRC1, SRC2</b> | SUBCC SRC2 from SRC1 and store the result in G0 |
| <b>TST SRC</b>        | ORCC SRC1 with G0 and store the result in G0    |
| <b>NOT DST</b>        | <b>XNOR DST with G0</b>                         |
| <b>NEG DST</b>        | SUB DST from G0 and store in DST                |
| <b>INC DST</b>        | ADD 1 to DST (immediate operand)                |
| <b>DEC DST</b>        | SUB 1 from DST (immediate operand)              |
| <b>CLR DST</b>        | OR G0 with G0 and store in DST                  |
| <b>NOP</b>            | SETHI GO to 0                                   |
| <b>RET</b>            | JMPL %I7+8,%G0                                  |

**Figure 5-35.** Some simulated UltraSPARC II instructions.

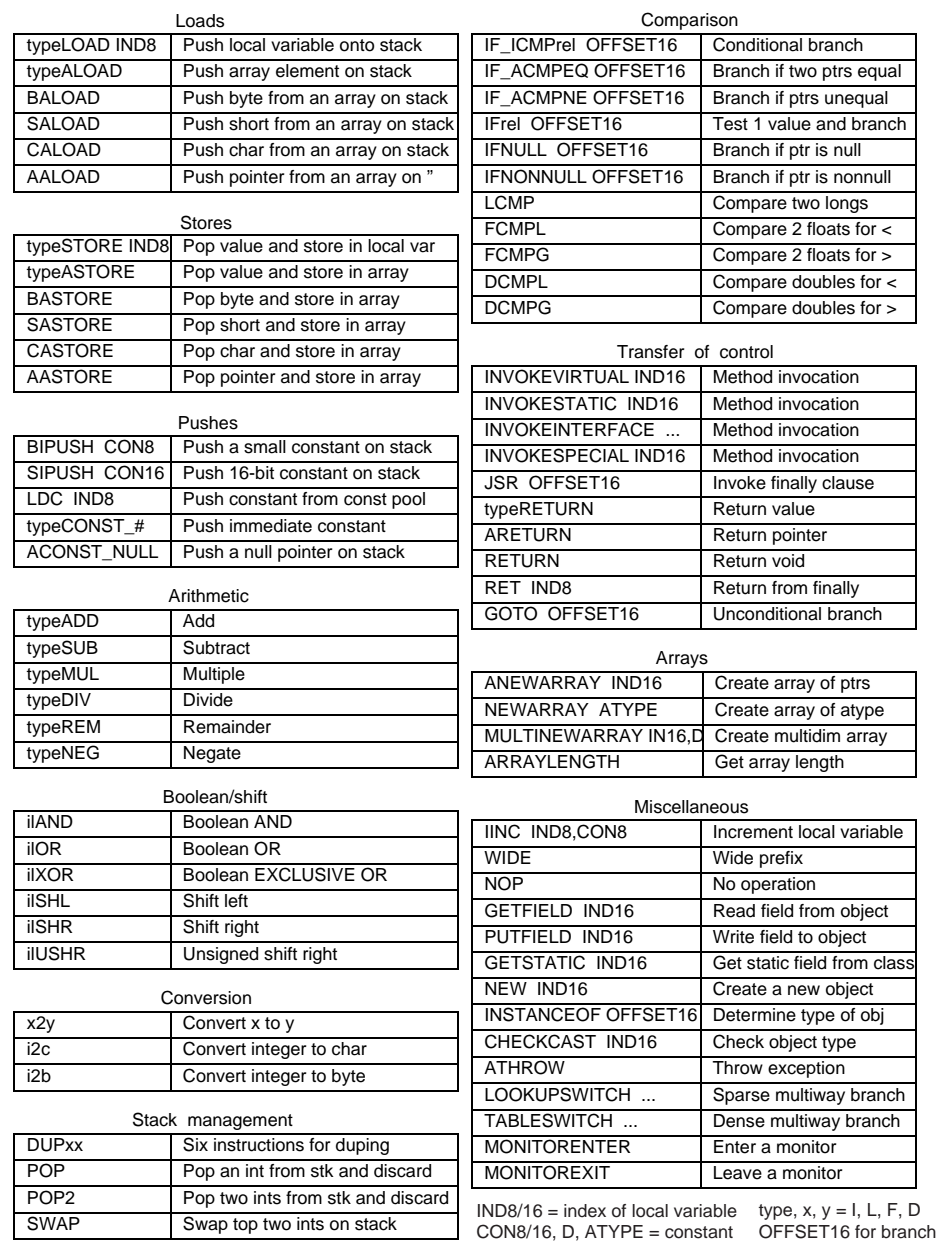

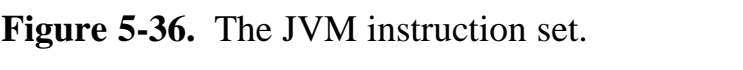

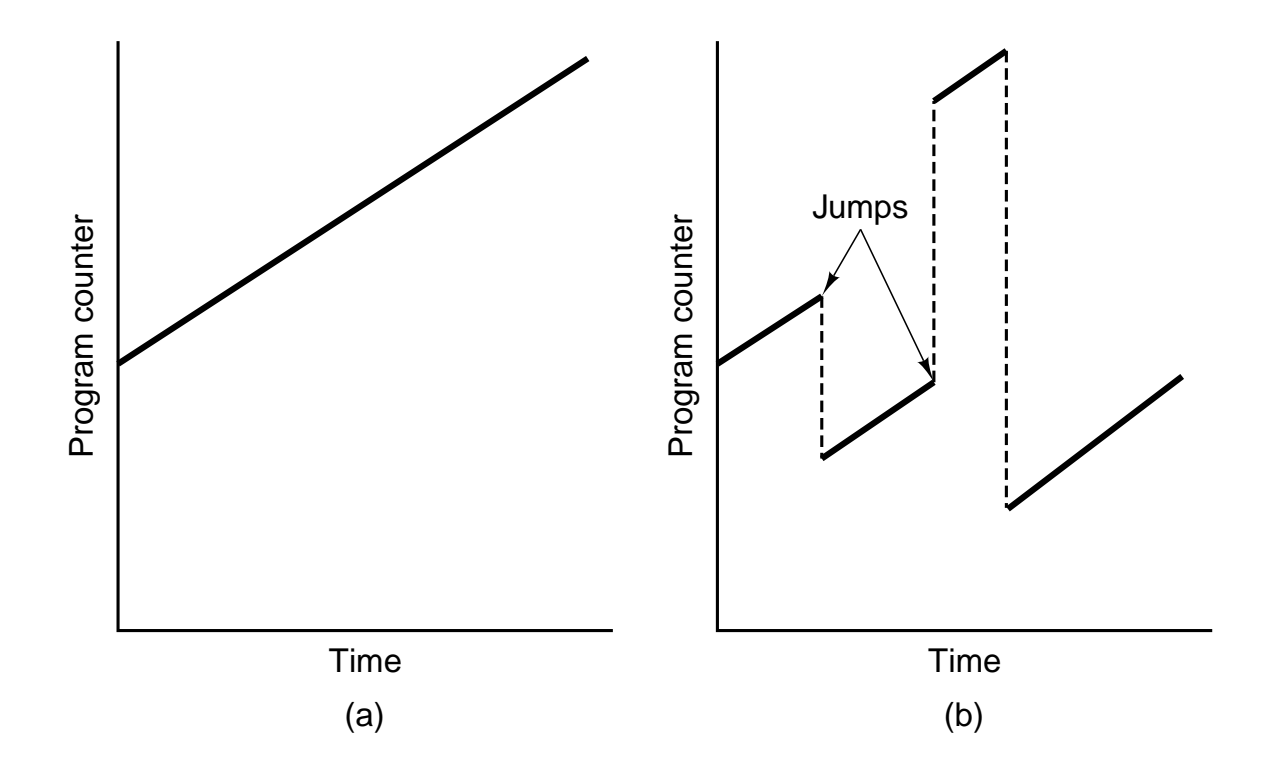

Figure 5-37. Program counter as a function of time (smoothed). (a) Without branches. (b) With branches.

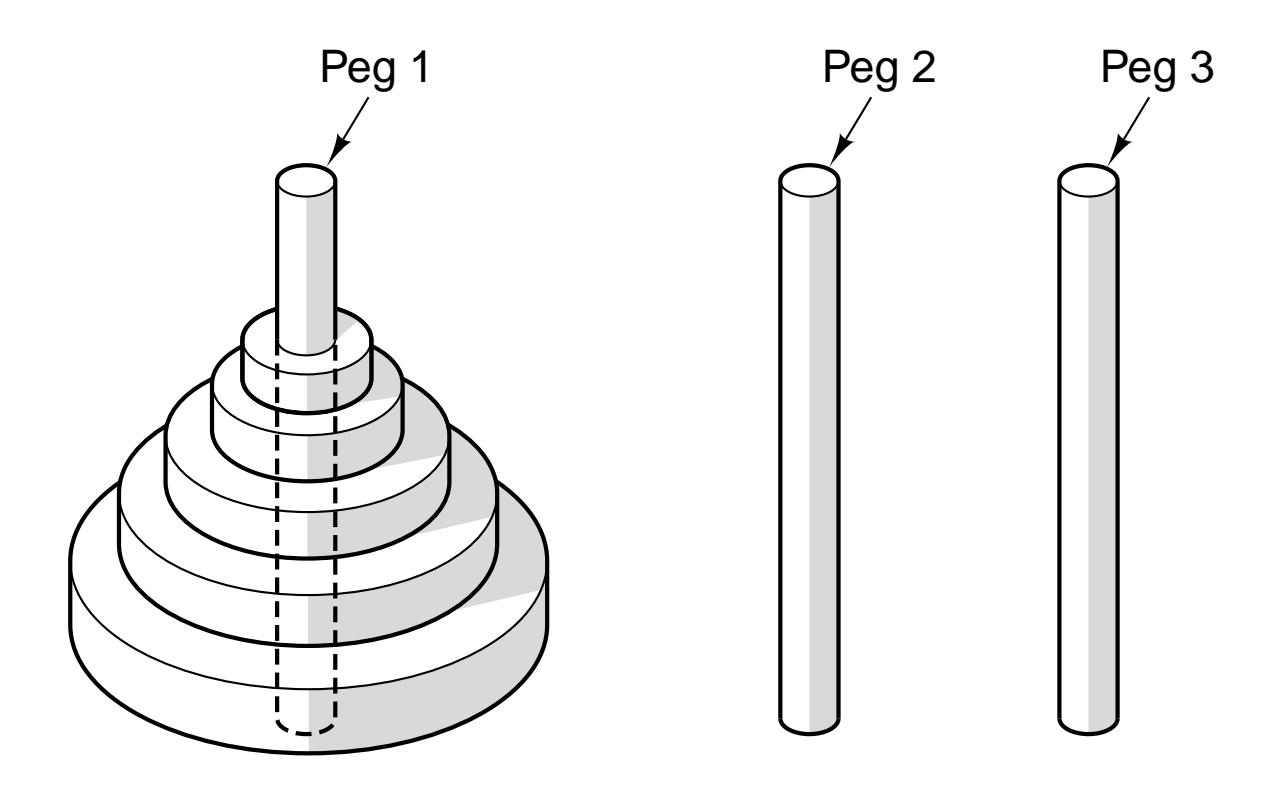

**Figure 5-38.** Initial configuration for the Towers of Hanoi problem for five disks.

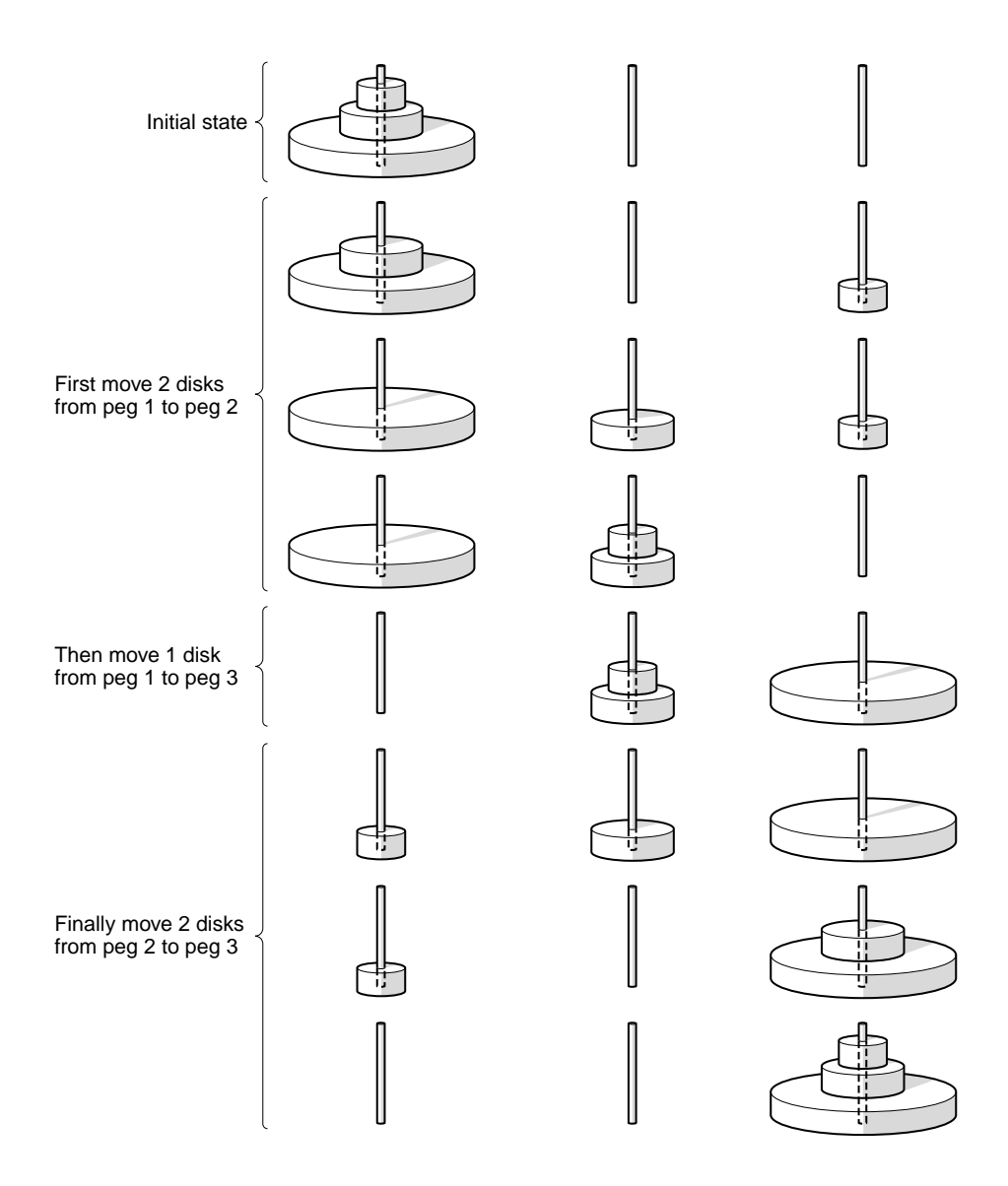

**Figure 5-39.** The steps required to solve the Towers of Hanoi for three disks.

```
public void towers(int n, int i, int j) {
  int k;
  if (n == 1)System.out.println("Move a disk from " + i + " to " + j);
  else {
     k = 6 - i - j;towers(n - 1, i, k);
     towers(1, i, j);
     towers(n - 1, k, j);
 }
}
```
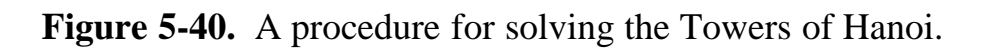

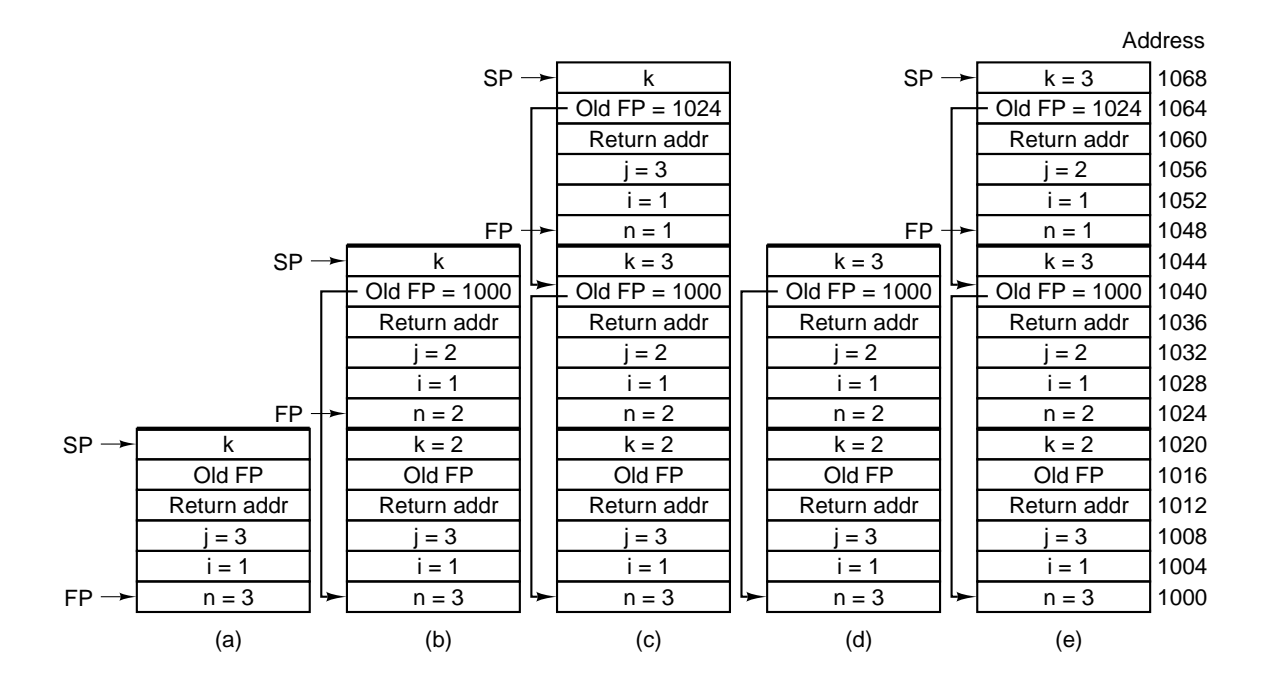

**Figure 5-41.** The stack at several points during the execution of Fig. 5-40.

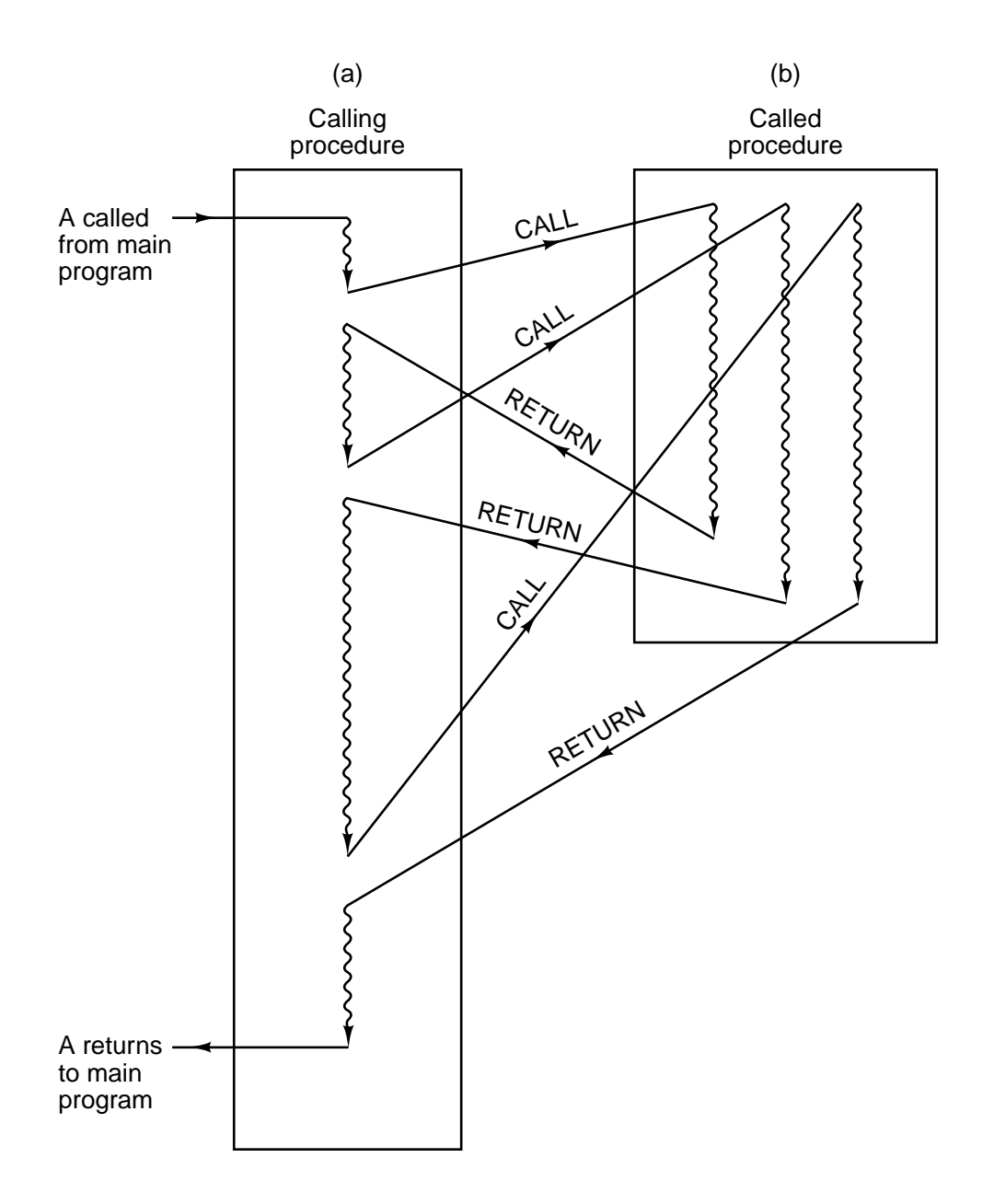

**Figure 5-42.** When a procedure is called, execution of the procedure always begins at the first statement of the procedure.

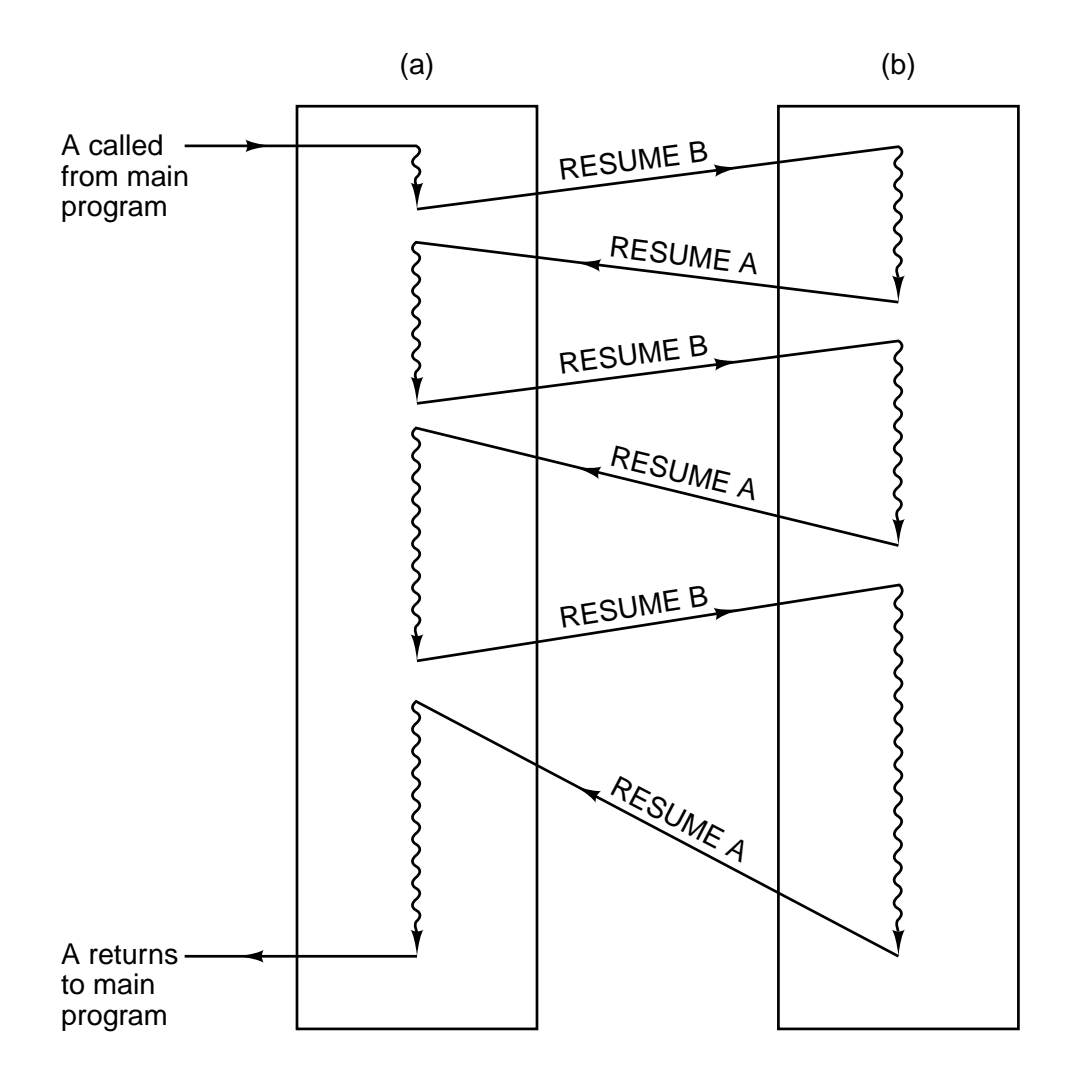

**Figure 5-43.** When a coroutine is resumed, execution begins at the statement where it left off the previous time, not at the beginning.

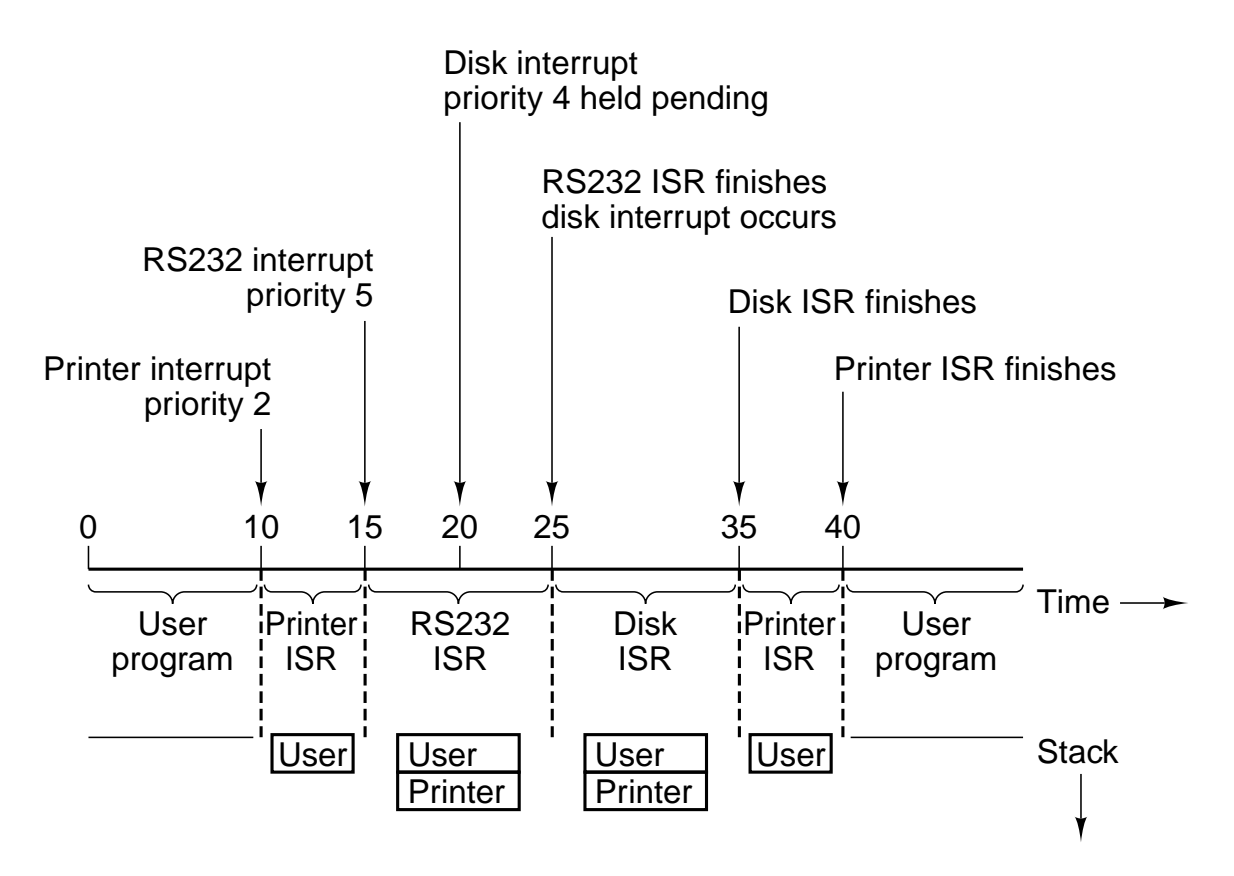

**Figure 5-44.** Time sequence of multiple interrupt example.

.586 ; compile for Pentium (as opposed to 8088 etc.) .MODEL FLAT PUBLIC towers ; export 'towers' EXTERN \_printf:NEAR ; import printf .CODE 3towers: PUSH EBP; save EBP (frame pointer) MOV EBP, ESP ; set new frame pointer above ESP  $CMP$  [EBP+8], 1 ; if  $(n == 1)$ JNE L1 ; branch if n is not 1 MOV EAX, [EBP+16] ; printf(" ...", i, j); PUSH EAX ; note that parameters i, j and the format MOV EAX, [EBP+12] ; string are pushed onto the stack PUSH EAX  $\hspace{1cm}$ ; in reverse order. This is the C calling convention PUSH OFFSET FLAT:format; offset flat means the address of format CALL \_printf  $\begin{array}{ccc} \text{CALL} & \text{print} \\ \text{ADD ESP, 12} & \text{; remove p} \end{array}$ ; remove params from the stack JMP Done ; we are finished L1: MOV EAX, 6 ; start  $k = 6 - i - j$ SUB EAX,  $[EBP+12]$  ;  $EAX = 6 - i$ SUB EAX,  $[EBP+16]$  ; EAX = 6 – i – j MOV [EBP+20],  $EAX$  ;  $k = EAX$ PUSH EAX ; start towers(n − 1, i, k) MOV EAX,  $[EBP+12]$  ;  $EAX = i$ PUSH EAX ; push i MOV EAX,  $[EBP+8]$  ;  $EAX = n$  $DEC EAX$  ;  $EAX = n - 1$ PUSH EAX  $:$  push n  $-1$ CALL  $_$ towers ; call towers(n − 1, i, 6 − i − j) ADD ESP, 12 : remove params from the stack MOV EAX, [EBP+16] ; start towers(1, i, j) PUSH EAX ; push j MOV EAX,  $[EBP+12]$  ; EAX = i PUSH EAX ; push i PUSH 1 : push 1 CALL towers ; call towers(1, i, j)<br>ADD ESP, 12 : remove params fr ; remove params from the stack MOV EAX,  $[EBP+12]$  ; start towers(n – 1, 6 – i – j, i) PUSH EAX ; push i MOV EAX, [EBP+20] ; push 20 PUSH EAX ; push k MOV EAX,  $[EBP+8]$  ; EAX = n DEC EAX  $\qquad \qquad$  ; EAX = n−1 PUSH EAX ; push n − 1 CALL \_towers  $\qquad \qquad ; \text{ call towers}(n - 1, 6 - i - j, i)$ ADD ESP, 12 ; adjust stack pointer Done: LEAVE ; prepare to exit RET 0 ; return to the caller .DATA format DB "Move disk from %d to %d\n"; format string END **Figure 5-45.** The Towers of Hanoi for the Pentium II.

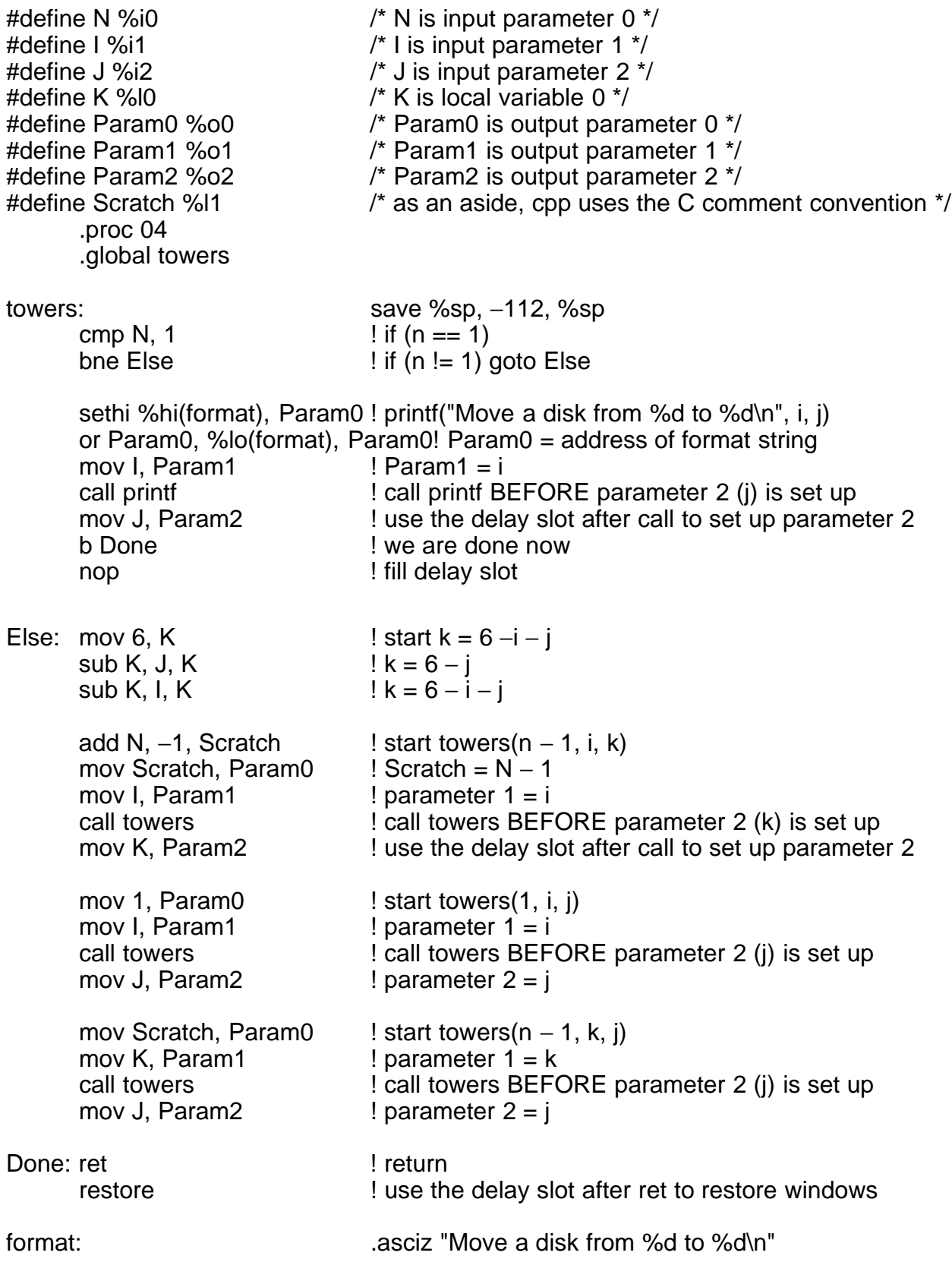

**Figure 5-46.** The Towers of Hanoi for the UltraSPARC II.

 $ILOAD_0$  // local 0 = n; push n<br> $ICOMST_1$  // push 1 ICONST\_1 IF\_ICMPNE L1  $\#$  if (n != 1) goto L1 GETSTATIC  $\#13$  // n = 1; this code handles the println statement NEW #7 // allocate buffer for the string to be built DUP // duplicate the pointer to the buffer LDC #2 // push pointer to string "move a disk from " INVOKESPECIAL  $#10$  // copy the string to the buffer ILOAD\_1 // push i<br>INVOKEVIRTUAL #11 // conver  $\frac{1}{\sqrt{2}}$  convert i to string and append to the new buffer LDC #1 // push pointer to string " to " INVOKEVIRTUAL  $#12$  // append this string to the buffer ILOAD<sub>-2</sub> // push j INVOKEVIRTUAL #11 // convert j to string and append to buffer INVOKEVIRTUAL #15 // string conversion INVOKEVIRTUAL #14 // call println RETURN // return from towers L1: BIPUSH 6 // Else part: compute  $k = 6 - i - j$  $\begin{array}{ccc} \text{ILOAD\_1} & & \text{// local 1 = i; push i} \\ \text{ISUB} & & \text{// top-of-stack} = 6 \end{array}$  $//$  top-of-stack =  $6 - i$  $ILOAD_2$  // local  $2 = i$ ; push j  $\blacksquare$  ISUB // top-of-stack = 6 – i – j  $ISTORE_3$  // local  $3 = k = 6 - i - i$ ; stack is now empty  $ILOAD_0$  // start working on towers(n − 1, i, k); push n  $ICONST_1$  // push 1  $\blacksquare$  ISUB // top-of-stack = n – 1  $ILOAD_1$  // push i ILOAD33 // push k INVOKESTATIC #16 // call towers(n  $-$  1, 1, k)  $ICONST_1$  // start working on towers(1, i, j); push 1<br> $ILOAD_1$  // push i  $ILOAD_1$  $ILOAD_2$  // push j<br>INVOKESTATIC #16 // call towers(1, i, j) INVOKESTATIC #16  $ILOAD_0$  // start working on towers(n − 1, k, j); push n  $ICONST_1$  // push 1  $\blacksquare$  ISUB // top-of-stack = n - 1  $ILOAD_3$  // push k ILOAD\_2 // push j INVOKESTATIC #16 // call towers(n  $-$  1, k, j) RETURN // return from towers

**Figure 5-47.** The Towers of Hanoi for JVM.

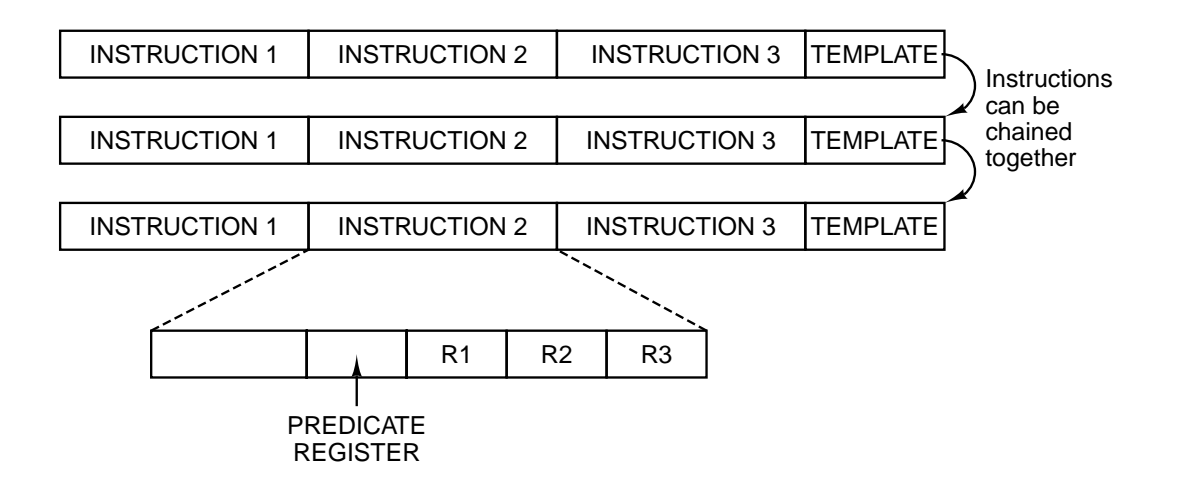

Figure 5-48. IA-64 is based on bundles of three instructions.

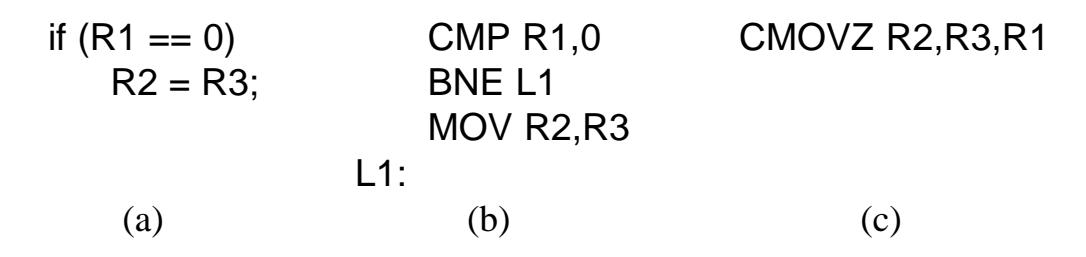

Figure 5-49. (a) An if statement. (b) Generic assembly code for (a). (c) A conditional instruction.

| <b>CMP R1,0</b>                     | CMOVZ R2, R3, R1 |
|-------------------------------------|------------------|
| <b>BNEL1</b>                        | CMOVZ R4, R5, R1 |
| MOV R <sub>2</sub> , R <sub>3</sub> | CMOVN R6, R7, R1 |
| <b>MOV R4.R5</b>                    | CMOVN R8, R9, R1 |
| BR <sub>L2</sub>                    |                  |
| L1: MOV R6, R7                      |                  |
| MOV R8, R9                          |                  |
| $L2$ :                              |                  |
| (b)                                 | (C)              |
|                                     |                  |

Figure 5-50. (a) An if statement. (b) Generic assembly code for (a). (c) Conditional execution.

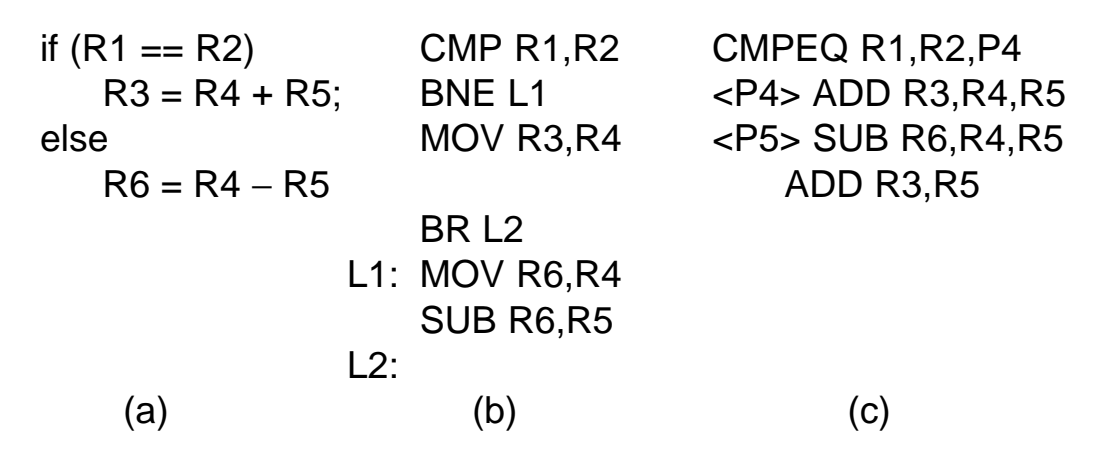

Figure 5-51. (a) An if statement. (b) Generic assembly code for (a). (c) Predicated execution.